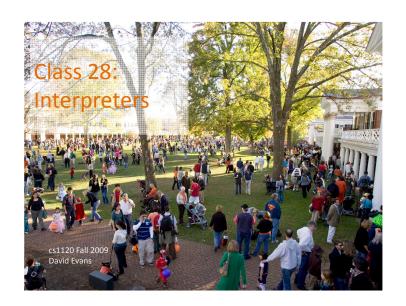

### Menu

- Introduction to Interpreters
- History of Object-Oriented Programming (time permitting)

# "Trick or Treat" Protocols

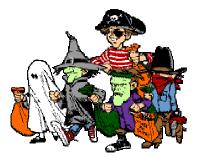

# "Trick or Treat" Protocols

- Trick-or-Treater must convince victim that she poses a credible threat
- Need to prove you know are a qualified tricker
- But, revealing trickiness shouldn't allow victim to impersonate a tricker

Except around Halloween, this is called an "authentication protocol".

# Trick-or-Treat

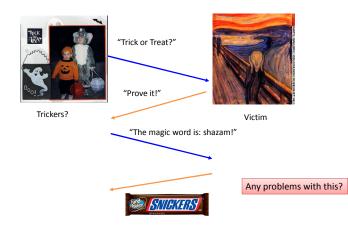

# Cryptographic Hash Functions

#### One-way

Given h, it is hard to find xsuch that H(x) = h.

#### **Collision resistance**

Given x, it is hard to find  $y \neq x$ such that H(y) = H(x).

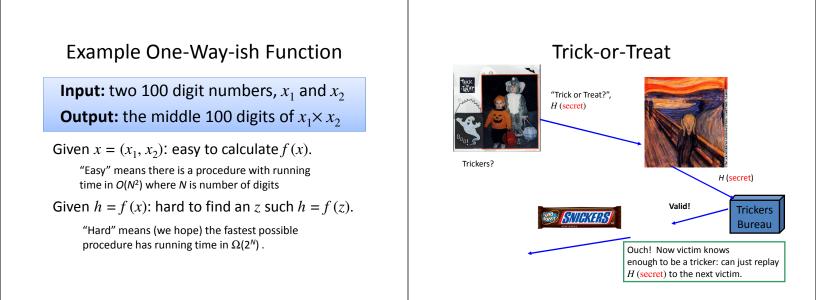

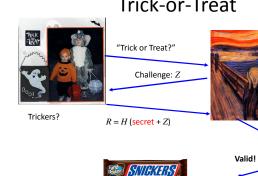

### Trick-or-Treat

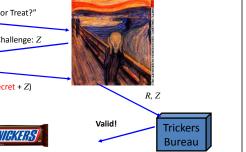

### Trick-or-Treating without Calling the Tricker's Bureau

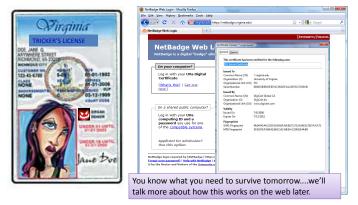

# Implementing Interpreters

Problem Set 7: posted today, due Monday 9 November. • Understand the Charme interpreter (described in Chapter 11)

· Modify it to create a new language

### Building a Language

#### Design the grammar

What strings are in the language?

Use BNF to describe all the strings in the language

### Make up the evaluation rules

Describe what every string in the language means

#### **Build an evaluator**

Implement a procedure that takes a string in the language as input and an environment and outputs its value:

**meval:** String  $\times$  Environment  $\rightarrow$  Value

### Is this an exaggeration?

It is no exaggeration to regard this as the most fundamental idea in programming:

The evaluator, which determines the meaning of expressions in the programming language, is just another program.

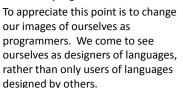

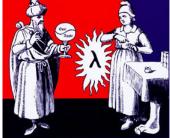

Abelson and Sussman, Structure and Interpretation of Computer Programs (p. 360)

### **Building an Evaluator**

#### To build an evaluator we need to:

- Figure out how to represent data in programs
  What is a procedure, frame, environment, etc.
- Implement the evaluation rules

For each evaluation rule, define a procedure that follows the behavior of that rule.

Next: we'll look at a high-level how the application rule is implemented Next week and Chapter 11: detailed walk-through of the interpreter

#### def meval(expr, env): if isPrimitive(expr): Core of the return evalPrimitive(expr) evaluator: elif islf(expr): meval **return** evallf(expr, env) elif isDefinition(expr): evalDefinition(expr, env) elif isName(expr): return evalName(expr, env) elif isLambda(expr): return evalLambda(expr, env) elif isApplication(expr): return evalApplication(expr, env) else:

error ('Unknown expression type: ' + str(expr))

# Stateful Application Rule

To apply a constructed procedure:

- Construct a new environment, whose parent is the environment of the applied procedure.
- 2. For each procedure parameter, create a place in the frame of the new environment with the name of the parameter. Evaluate each operand expression in the environment of the application and initialize the value in each place to the value of the corresponding operand expression.
- **3. Evaluate** the body of the procedure **in the newly created environment.** The resulting value is the value of the application.

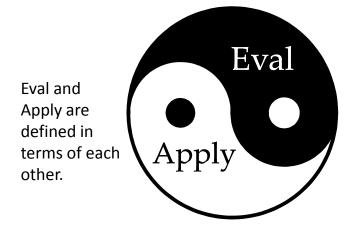

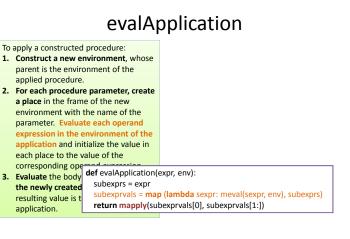

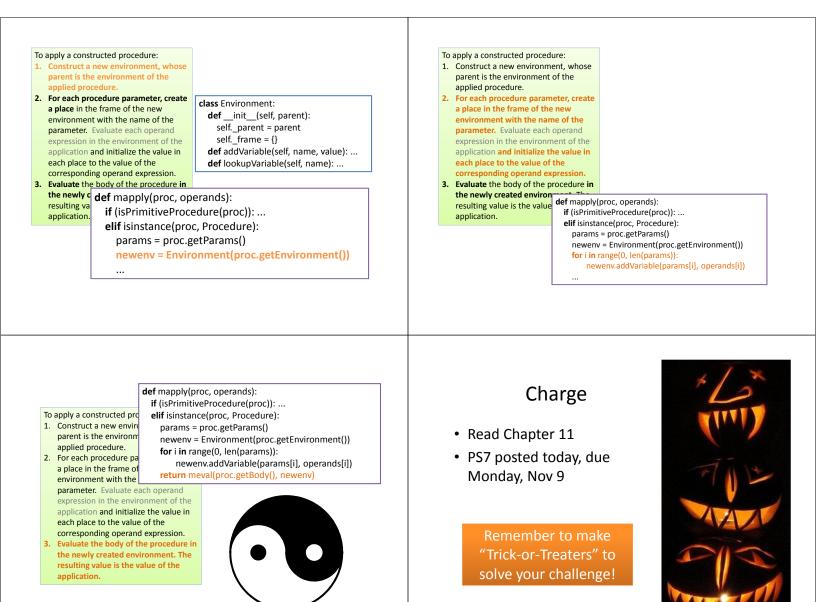